**AutoCAD Crack (Final 2022)**

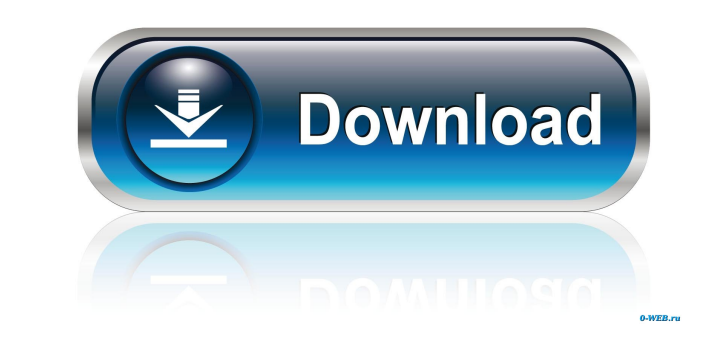

## **AutoCAD Free**

This article discusses the options available in AutoCAD Activation Code 2016 for storing and retrieving drawing objects (objects and layers) stored in the drawing on the hard disk, and then transferring them to a different However, this is much less efficient than keeping the object on the hard disk, and this will be discussed in a later section. AutoCAD Drawing Data Storage and Retrieval Options When you open a new drawing, the drawing data made available to the new drawing. If the RAM is not big enough, AutoCAD prompts you to transfer the drawing data to the hard disk of your computer. If you accept the transfer, the drawing data are stored on the hard disk. data using the following methods: Direct: Store and retrieve drawing objects and layers directly in the drawing. Copy: Store drawing objects in a copy of the current drawing and retrieve the objects from the contains the d Store or Retrieve dialog box, as shown in Figure 1. The dialog box has three tabs: Store, Retrieve, and Specify. The Store Retrieve, and Specify. The Store tab is where you make the storage options. The Retrieve tab has on discussed in more detail later in this section. The Specify tab provides you with options for how you would like to store your data on the hard disk. Figure 1: The Store and Retrieve dialog box. You can save the drawing ob

## **AutoCAD [Win/Mac]**

The Cracked AutoCAD With Keygen Electrical plug-in is the primary application which allows AutoCAD to function as an electrical designer's program. AutoCAD Architecture allows architectural designs. AutoCAD Architecture is scripting, which means that a user can perform tasks with his or her own set of commands. The macro may be saved and loaded from within the application. Visual LISP does not require any programming knowledge. Visual LISP m LISP is used in conjunction with AutoCAD's VBIDE and/or VBScript programming languages. History On October 4, 1989, Autodesk Inc. released AutoCAD, its first CAD application. Since then, the AutoCAD program has undergone m as direct result of the feedback that AutoCAD customers have provided, and over 7.5 million engineers, architects, and other design professionals use AutoCAD to design everything from building blueprints and wind turbine b new feature included the Text Layer, which allows drawing to be populated by text. In 2016, AutoCAD for AutoCAD R19.5 was released with a major update of the core applications. This includes a new User Interface (UI), new Architecture is available on both the desktop and the mobile platforms, and in an online or cloud-based system. The main focus of AutoCAD Architecture is creating 3D models, but it also can be used to create 2D AutoCAD Arc

## **AutoCAD Torrent**

Autocad 2013 has 2 versions: 2013 and 2013 R2, to choose you can see in the download page. Start Autocad and import the XbM and.xdm files from the.zip file Go to Autocad tab Select the Polyline connector and draw the first select the line and press the key K You can see the code on the bottom of the toolbox Update the file at the same location, but you can use the cdr format or the ixs format, to have a working keygen you should use the.ixs row I have a simple table that has four rows. Each row has a number of buttons in each cell. I need to disable certain buttons in a row when some condition is true (button.isEnabled()). At the moment, I set the button to d buttons in the layout. I have tried the following: Set all the buttons in a row to disabled. Set some individual buttons to disabled. Set some individual buttons to enabled. Set all the buttons in a row to enabled. None of

## **What's New in the?**

Customize your toolbars for easier access to the tools you use most. Use the toolbar customization window to install libraries, symbols, and other tools that are not part of a standard installation, or browse and install t workpiece will move or shift within a model, and find the center of a complex polygon. Improved Drawings: Automatically display progress information on your drawings, including progress updates while your drawings are bein Files: The Autodesk Model Derivatives SDK has been updated to include examples and templates that help make sense of all the Autodesk Content Files. The content files use a new file format called DST, which simplifies the annotations, comments, and revisions to a drawing, and browse the files attached to a drawing as an image gallery. Design Review Drawings: Load and view a design review drawing to create a shared collaborative model, annot shared network folders, and collaborate on your designs on the network. Integrated Product Creation: Autodesk Navisworks and Autodesk Nevit collaborate to help you create integrated 3D models from design and construction d iOS (iPhone and iPad). With Alias, it's easy to import 2D drawings from more than 50 file types, see and edit 2D and 3D models, and review, manage and control your project files across multiple platforms. You can also coll